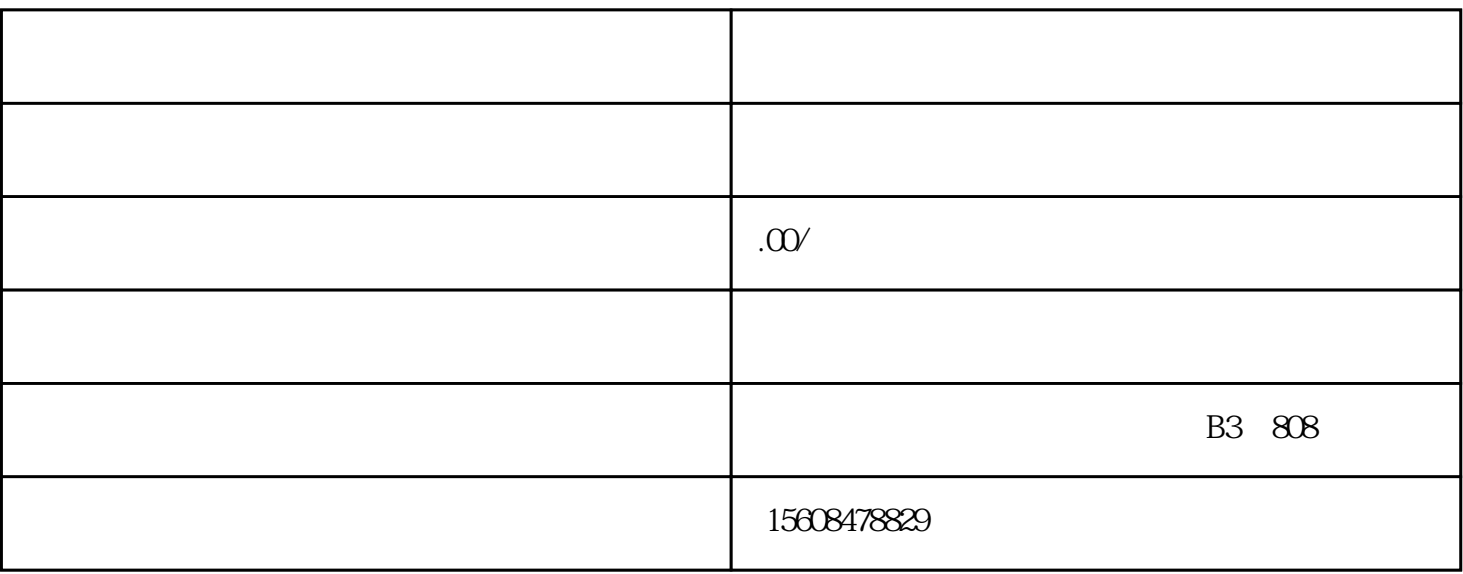

 $996$ , example,  $996$  $\gamma$ 

第2步

第1步

 $700-1200$ 

 $\left(\begin{array}{ccc} \hspace{20pt} & \hspace{20pt} & \hspace{20pt} \end{array}\right)$  , where  $\left(\begin{array}{ccc} \hspace{20pt} & \hspace{20pt} & \hspace{20pt} & \hspace{20pt} & \hspace{20pt} & \hspace{20pt} & \hspace{20pt} & \hspace{20pt} & \hspace{20pt} & \hspace{20pt} & \hspace{20pt} & \hspace{20pt} & \hspace{20pt} \end{array}\right)$  $\frac{m}{\gamma}$ ;

登录后从首页进入"企业开办"——根据需要选择企业开办端口——按系统提示操作上传资料——后台

初审通过——电子签章和实名核验——审核通过——邮寄领取营业执照或下载电子营

第3步

, where  $\alpha$  is the contract of  $\alpha$ 

 $($ 

 $($ 

 $($ 

 $($  $\frac{1}{2}$ ,  $\frac{1}{2}$ ,

 $\sim 10^{-10}$ 

 $2-3$